# **Topological Analysis (1)**

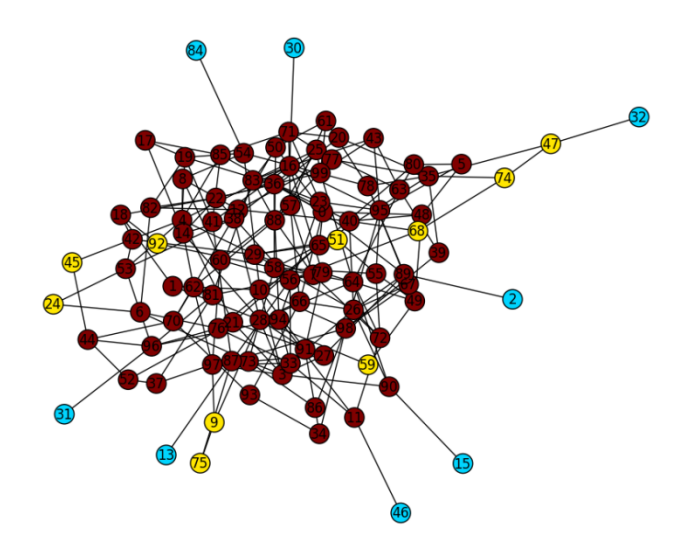

#### **Hiroki Sayama sayama@binghamton.edu**

## **Network data import & export**

- •**read\_gml**
- •**read\_adjlist**
- • **read\_edgelist**
	- – **Creates undirected graphs by default; use "create\_using=NX.DiGraph()" option to generate directed graphs**

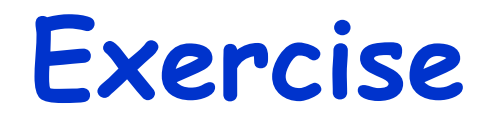

- • **Import Supreme Court Citation Network Data into NetworkX (http://jhfowler.ucsd.edu/judicial.htm)**
	- –**Import as an undirected graph**
	- –**Import as a directed graph**

#### **Network visualization**

- •**"nx.draw"**
- • **Various layout functions**
	- –**Spring, circular, random, spectral, etc.**

• **For visualization of large-scale networks, use "Gephi"**

## **Gephi**

#### •**Network visualization & analysis tool**

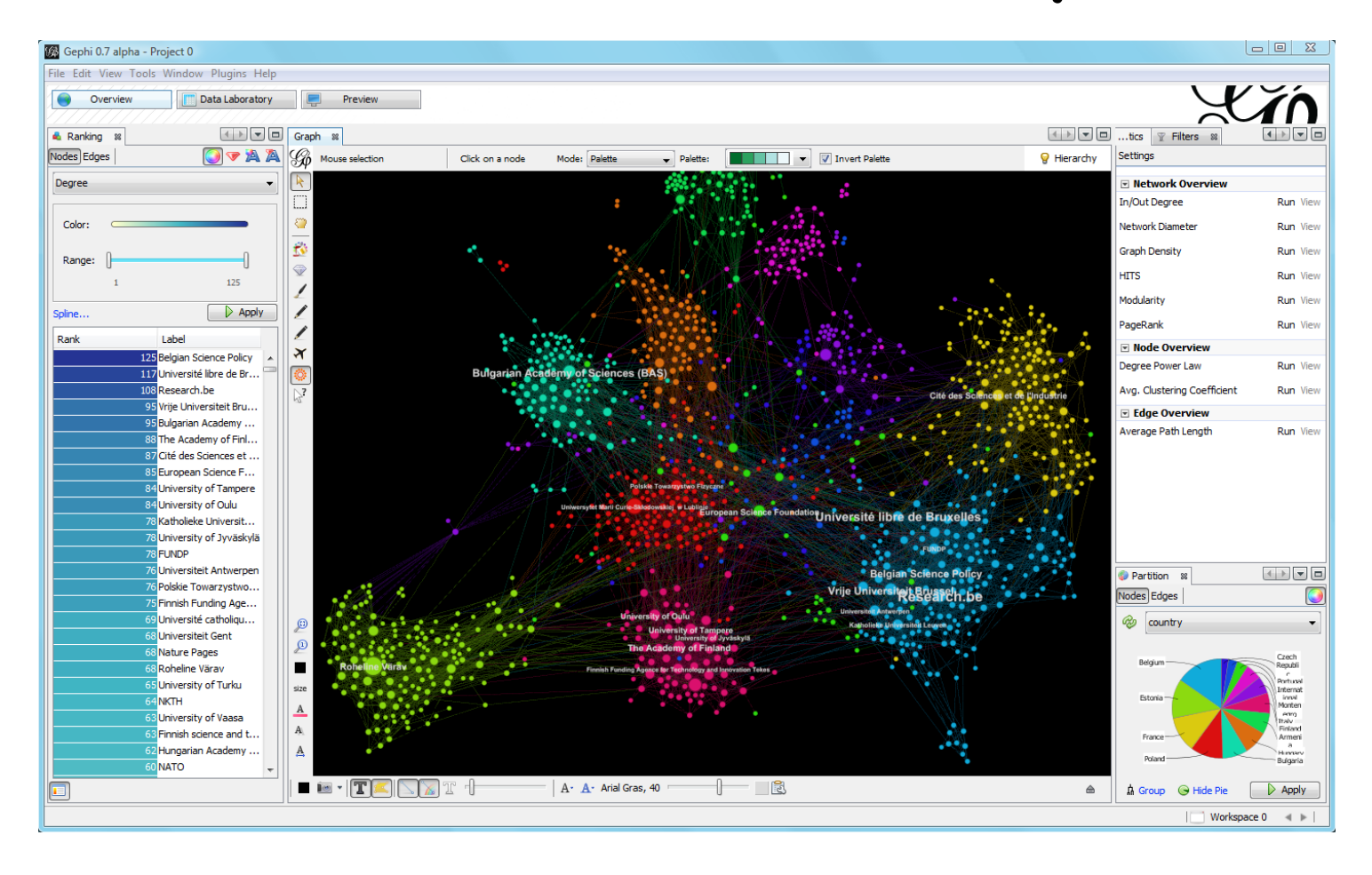

#### **Basic Properties of Networks**

#### **Basic properties of networks**

- •**Number of nodes**
- •**Number of links**
- •**Network density**
- •**Connected components**

**Network density**

- • $\cdot$  The ratio of  $\#$  of actual links and  $\#$ **of possible links**
	- – **For an undirected graph: d = |E| / ( |V| (|V| - 1) / 2 )**
	- – **For a directed graph:**  $d = |E| / ( |V| (|V| - 1) )$

#### **Connected components**

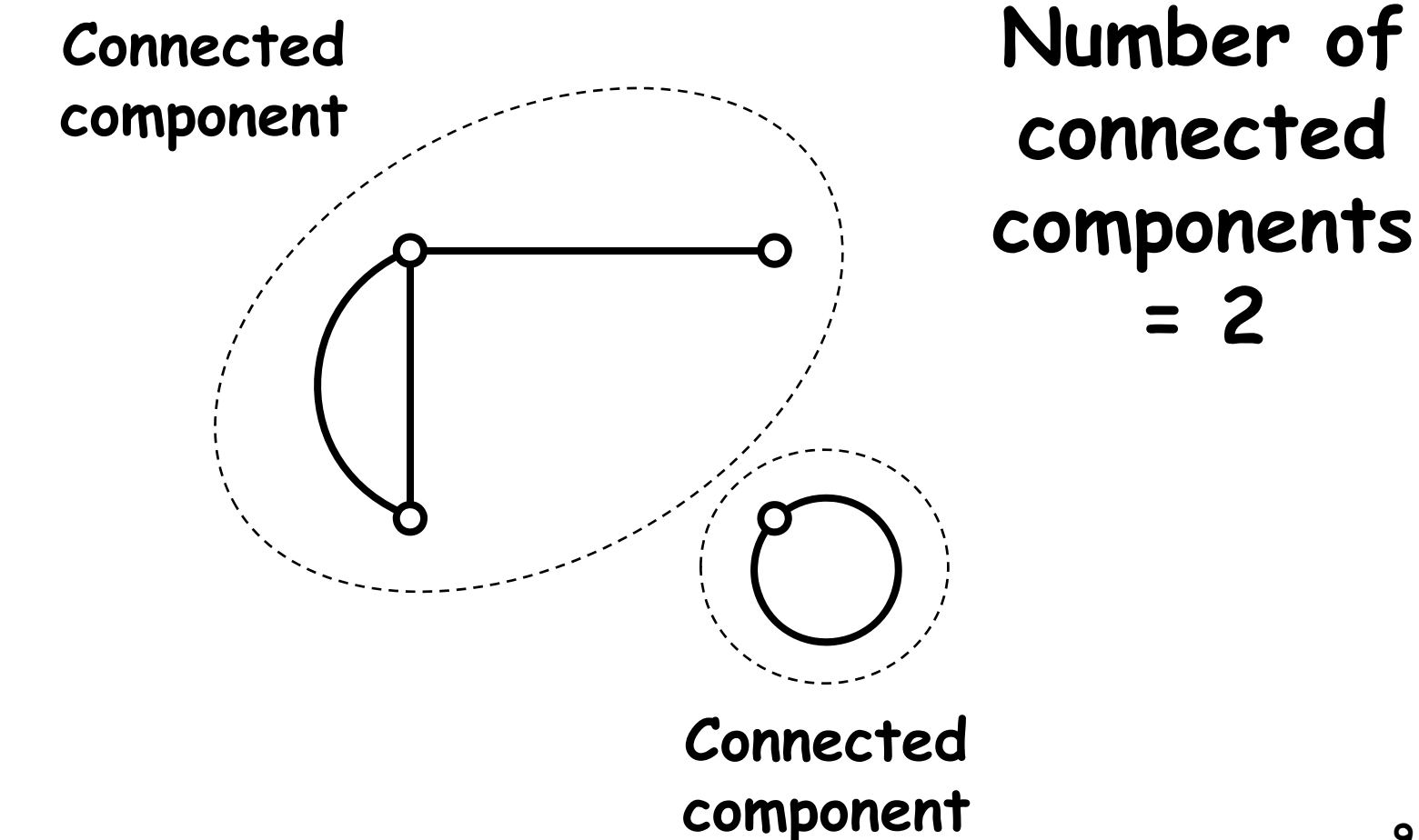

#### **Exercise**

- • **Measure the following for the (undirected) Supreme Court Citation Network**
	- –**Number of nodes, links**
	- –**Network density**
	- –**Number of connected components**
	- –**Size of the largest connected component**
	- – **Distribution of the sizes of connected components**

## **Shortest path lengths, etc.**

- •**shortest\_path**
- •**shortest\_path\_length**
- • **eccentricity**
	- –**Max shortest path length from each node**
- • **diameter**
	- –**Max eccentricity in the network**
- • **radius**
	- –**Min eccentricity in the network**

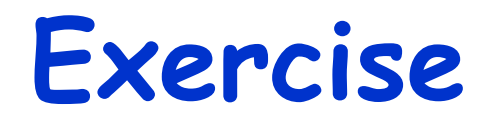

• **Draw the Karate Club network with its nodes painted with different colors according to their eccentricity**

## **Characteristic path length**

- • **Average shortest path length over all pairs of nodes**
- • **Characterizes how large the world represented by the network is**
	- – **A small length implies that the network is well connected globally**

#### **Clustering coefficient**

- • **For each node:**
	- –**Let n be the number of its neighbor nodes**
	- – **Let m be the number of links among the k neighbors**
	- –**Calculate c = m / (n choose 2)**

**Then C = <c> (the average of c)**

- • **C indicates the average probability for two of one's friends to be friends too**
	- **14**– **A large C implies that the network is well connected locally to form a cluster**

#### **Exercise**

- • **Measure the average clustering coefficients of the following network:**
	- –**Karate Club graph**
	- –**Krackhardt Kite graph**
	- –**Supreme Court Citation network**
	- –**Any other network of your choice**
- • **Compare them and discuss**
	- –**Can you tell anything meaningful?**

#### **Randomizing networks**

- • **Construct a "null model" network samples to test statistical significance of experimentally observed properties**
	- – **Randomized while some network properties are preserved (e.g., degrees)**
	- – **If the observed properties still remain after randomization, they were simply caused by the preserved properties**
	- –**If not, something else was causing them**

## **Randomlization method (1)**

- • **Double edge swap method**
	- **1. Randomly select two links**
	- **2. Swap its end nodes**
		- **(If this swap destroys some network property that should be conserved, cancel it)**
	- **3. Repeat above many times**

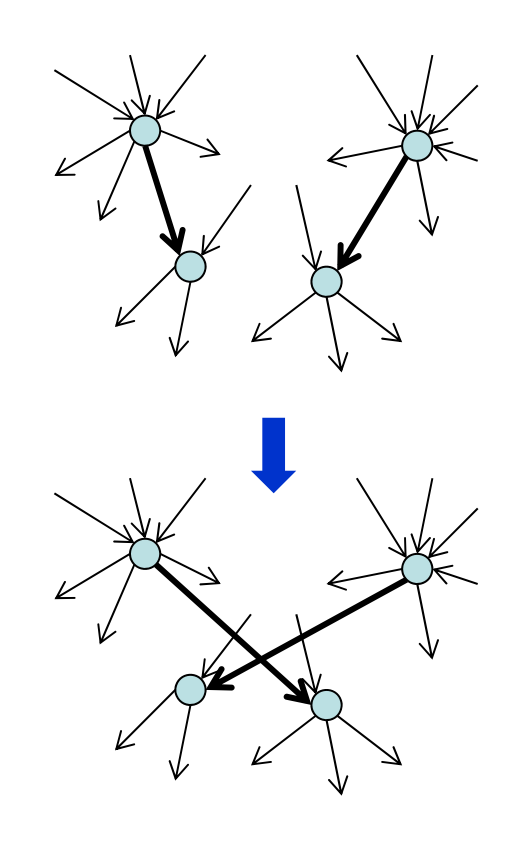

## **Randomlization method (2)**

- • **Configuration model (Newman 2003)**
	- **1. Cut every link into halves (heads and tails)**
	- **2. Randomly connect head to tail**
		- **This conserves degree sequences**
		- **(Could result in multiple links and self-loops) <sup>18</sup>**

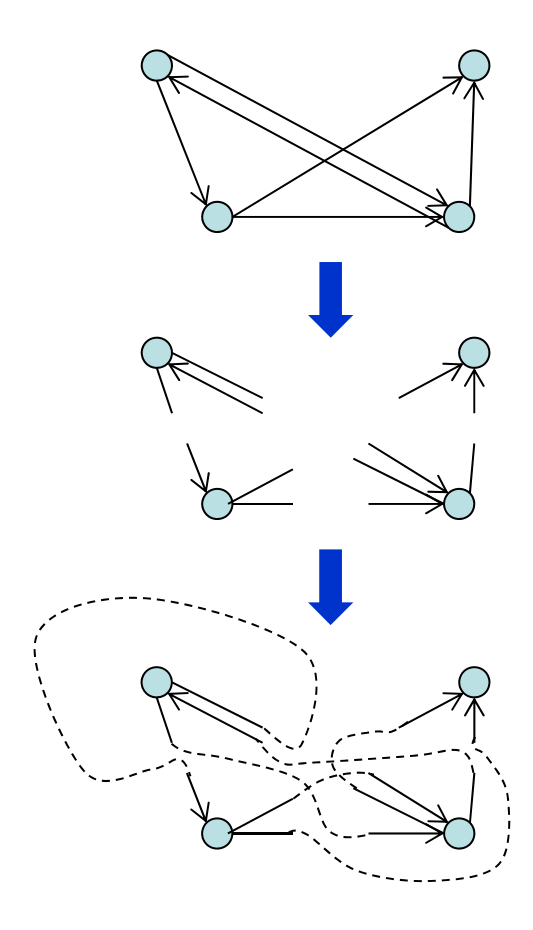

#### **Other randomization methods**

- •**Keeping only #'s of nodes and edges**
- •**Degree sequence method**
- •**Expected degree sequence method**

#### **Exercise**

- • **Randomize connections in the Karate Club graph**
- • **Measure the average clustering coefficient of the randomized network many times**
- • **Test whether the average clustering coefficient of the original network is significantly non-random or not**